# The Machine Learning Paper (mlpaper) Package Ryan Turner

## Introduction

- $\bullet$  Easy benchmarking of machine learning models with skle. with statistical tests built-in
- Error bars and significance tests should be standard in MI
- One liner on sklearn compatible objects
- Train, test, and evaluate the models on multiple loss fun
- Process is usable in a modular way
- Multiple loss functions is a key design principle
- Bayes' decision rule: predictive distn.  $\rightarrow$  *action* for each
- Example: MSE  $\implies$  mean, MAE  $\implies$  median
- Automatic conversion to ensure model fairly compared ac

Code https://github.com/rdturnermtl/mlpaper

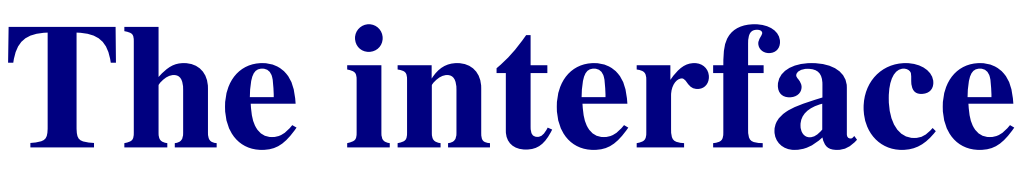

• Two metric types: *loss functions* and *curve summaries*  $\mathcal{L}_A =$ 1 N  $\sum$ N  $\ell_i =$ 1 N  $\sum \ell(y_i, a_i), \quad a_i = \text{argmin}$ N  $i=1$  $\alpha$  $\mathbb{E}_{P_A(y_i|\mathbf{x}_i)}[\ell(y_i, a)]$  (1)

- Curve summaries (ROC, PR, PRG) for a single number
- 
- General loss matrices, and new metrics are easily added
- Non-probabilistic methods usable by "pipelining" a *calibrator*

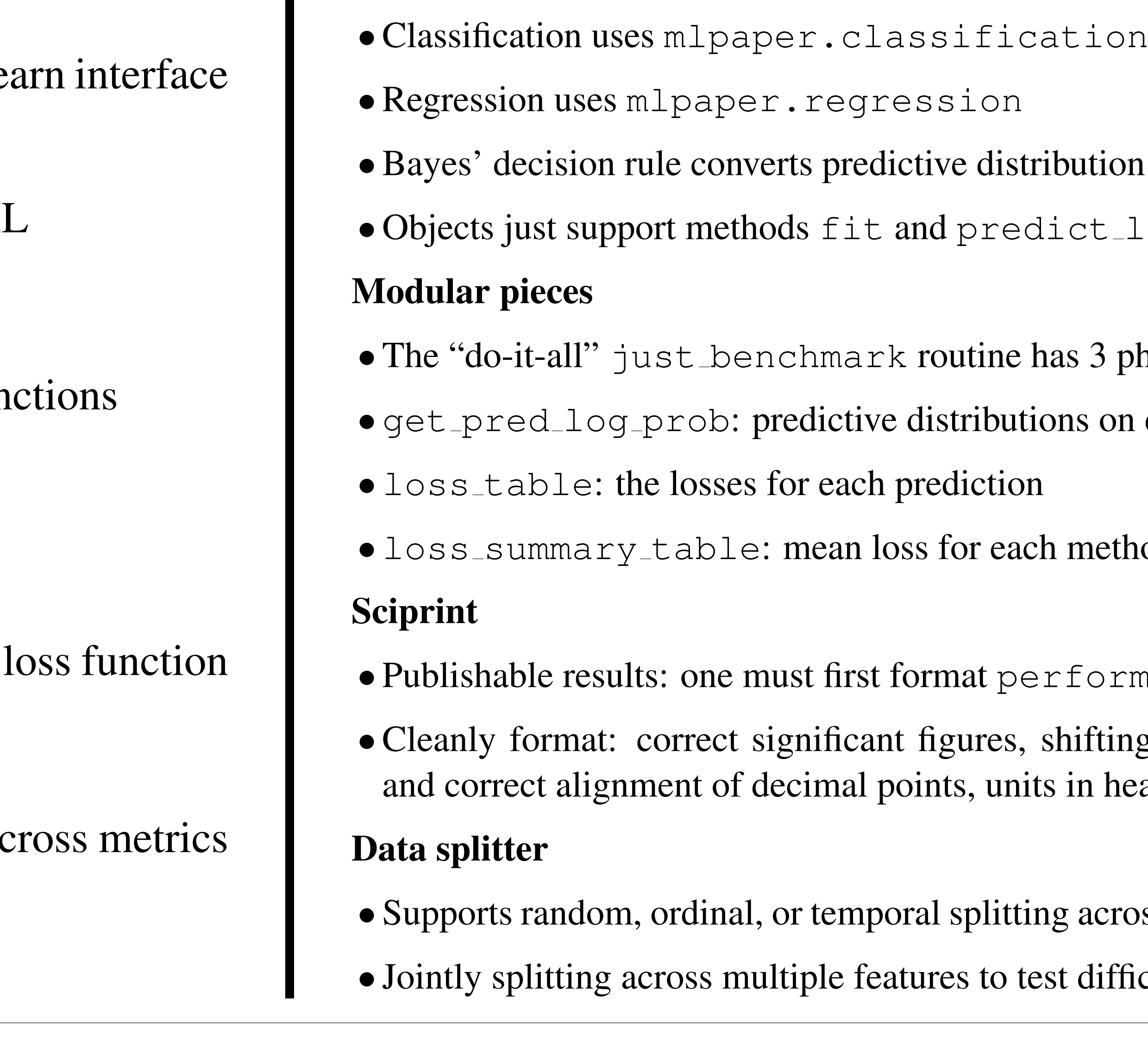

- Motivation: reduce common "boilerplate" code across ML projects
- Pipeline: split data, training models, testing models, evaluating/statistical analysis, and formatting of tables

• Just two phases: just\_benchmark and just\_format\_it **Classification** 

## Evaluation framework

$$
\mathcal{L}_A = \frac{1}{N} \sum_{i=1}^N \ell_i = \frac{1}{N} \sum_i
$$

- classifiers =  $\{ 'iid' : \text{ btc.JustNoise()} \}$ 
	- 'Nearest Neighbors': KNeighborsClassifier(3),
	- 'Linear SVM': SVC(kernel='linear', C=0.025, probability=True),
	- 'RBF SVM': SVC(gamma=2, C=1, probability=True) }
- $\bullet$  Loss functions in STD\_CLASS\_LOSS, curves (e.g., ROC, PR) in STD\_BINARY\_CURVES
- The reference ref method for paired statistical tests
- •Constant prediction dummy model in JustNoise

• Built-in *proper scoring rules*: log loss (NLL), Brier loss, spherical loss

• Place CI on mean loss with  $N \to \infty$  test set from the same distn. • The p-values are designed to match the error bars (via the 3 methods)

• CI on raw curves (for plotting) and AUC (for tables) via bootstrap • Vectorized bootstrap: reweight data points via multinomial distribution

### Error bars and significance tests

- 
- Three methods for CI: t-test, bootstrap, and Bernstein bound
- 

### Error bars on curves

- 
- 
- Avoids re-creating the data sets in memory (very slow)

## Examples

import mlpaper.classification as btc from mlpaper.classification import STD\_BINARY\_CURVES, STD\_CLASS\_LOSS  $performance_df,$  performance\_curves\_dict = \ btc.just\_benchmark(X\_train, y\_train, X\_test, y\_test, 2, classifiers,

STD\_CLASS\_LOSS, STD\_BINARY\_CURVES, ref\_method='iid')

The classifiers dictionary is as simple as:

import mlpaper.sciprint as sp print(sp.just\_format\_it(performance\_df, shift\_mod=3, unit\_dict={'NLL': 'nats'}, non\_finite\_fmt={sp.NAN\_STR: '{--}'}, use\_tex=True))

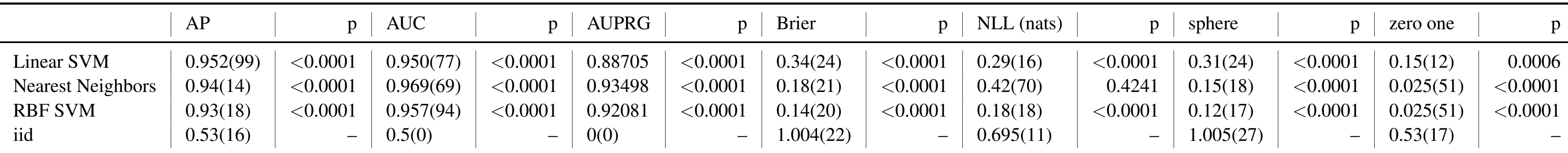

### Performance curves

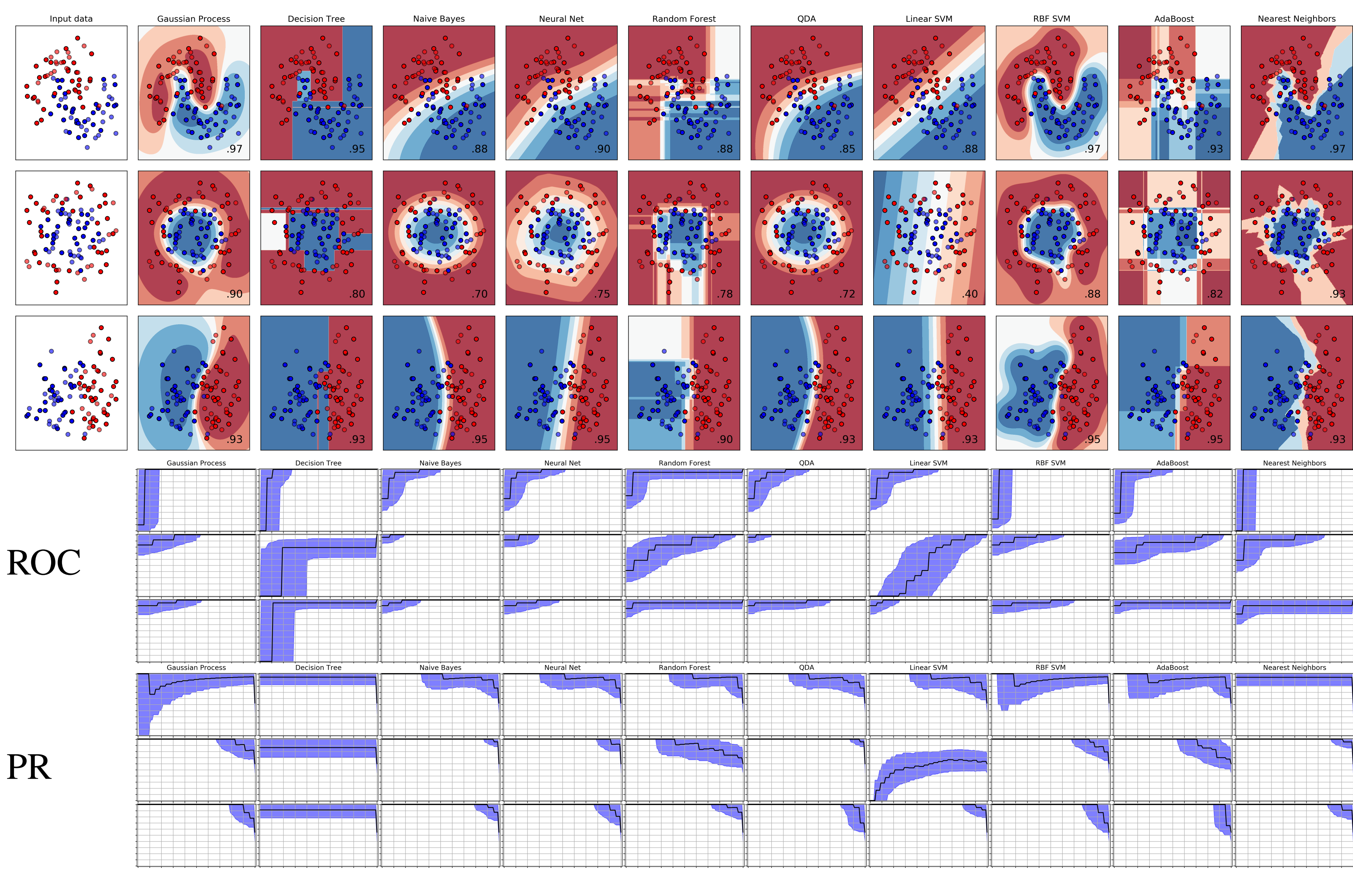

tion to *action* for each loss function t\_log\_proba (sklearn interface)

3 phases on each test point and model

ethod  $+$  error bars and p-values

#### ormance df

ting of exponent for compactness, headers

### Regression

eross features in pandas dataframes ifficult generalization cases

import mlpaper.regression as btr  $ful\_tb1 = btr.just_benchmark(X_train, y_train, X_test, y_test,$ regressors, STD\_REGR\_LOSS, Tiid', pairwise\_CI=True)

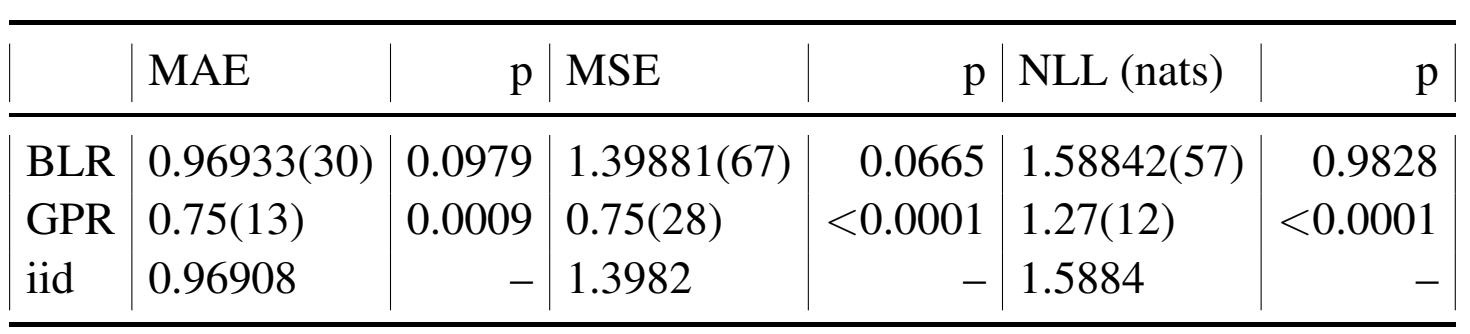